государственное бюджетное общеобразовательное учреждение Самарской области средняя общеобразовательная школа № 11 города Кинеля городского округа Кинель Самарской области

на заседании МО классных руководителей Руководитель МО Бакулина С.Б. протокол № 1 «25» августа 2022 г

Зам. директора по ВР ГБОУ СОШ №11 г.Кинеля Немцева Ю.В.

«26» августа 2022 г.

#### **«РАССМОТРЕНО» «ПРОВЕРЕНО» «УТВЕРЖДАЮ»**

Директор ГБОУ СОШ №11 г.Кинеля Лозовская О.А. Приказ №547-ОД «29» августа 2022 г.

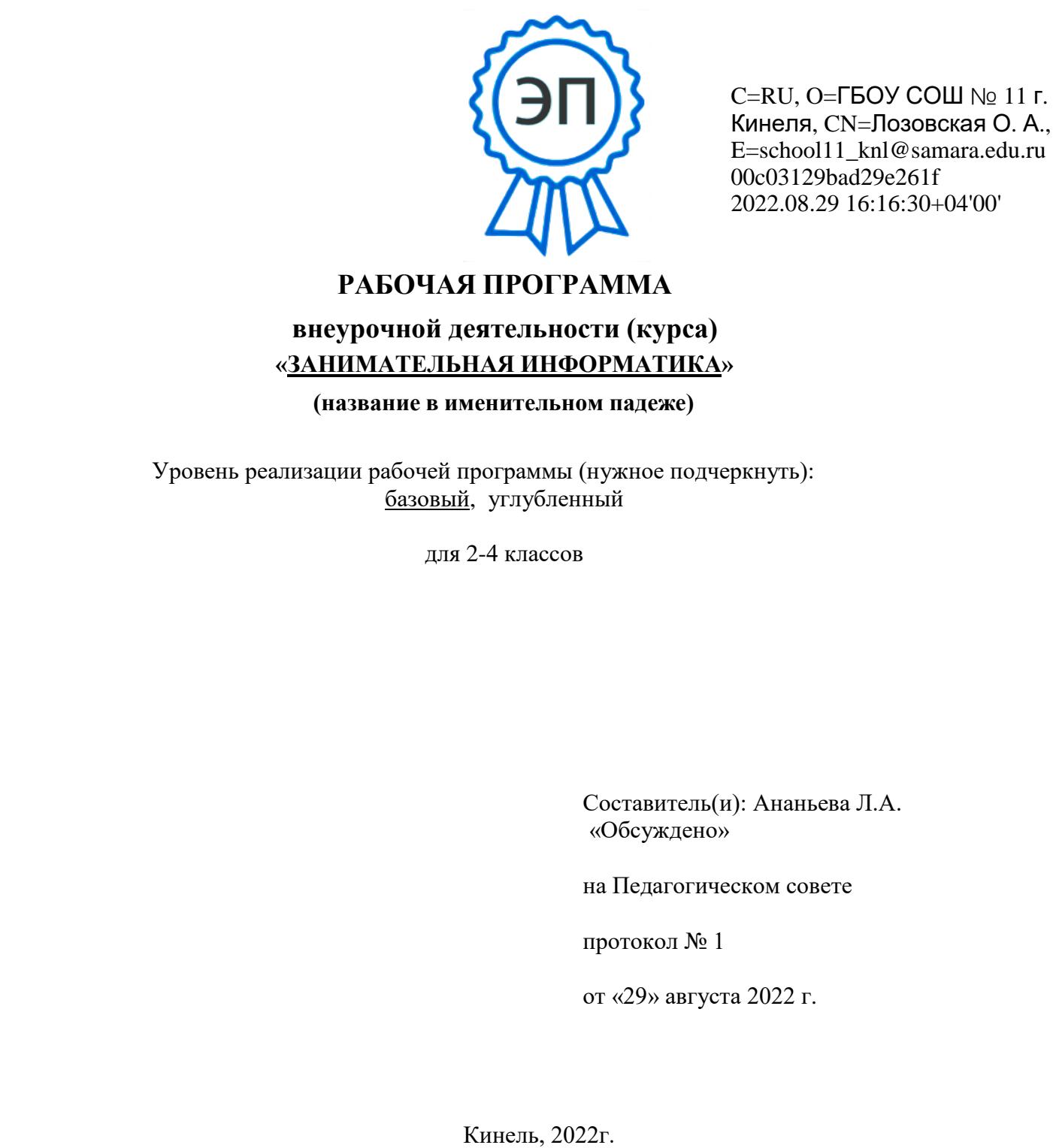

Кинеля, CN=Лозовская О. А., E=school11\_knl@samara.edu.ru 00c03129bad29e261f 2022.08.29 16:16:30+04'00'

# **РАБОЧАЯ ПРОГРАММА**

# **внеурочной деятельности (курса) «ЗАНИМАТЕЛЬНАЯ ИНФОРМАТИКА»**

**(название в именительном падеже)**

Уровень реализации рабочей программы (нужное подчеркнуть): базовый, углубленный

для 2-4 классов

Составитель(и): Ананьева Л.А. «Обсуждено»

на Педагогическом совете

протокол № 1

от «29» августа 2022 г.

# **ПОЯСНИТЕЛЬНАЯ ЗАПИСКА**

#### **Актуальность программы**

В принятой Министерством образования РФ «Концепции о модификации образования» отмечено, что современные тенденции требуют более раннего внедрения изучения компьютеров и компьютерных технологий в учебный процесс.

На сегодняшний день компьютерная грамотность нужна любому современному человеку, компьютер используется в самых разных областях: обучение, развлечение, работа, общение и т.д. Чтобы приобрести навыки работы на компьютере, необходимы начальные, базовые знания. Без них любой пользователь персонального компьютера будет чувствовать себя неуверенно, пытаться выполнять действия наугад. Работа такого пользователя очень часто является непродуктивной и приводит к ошибкам.

Ребенок в современном информационном обществе должен уметь работать на компьютере, находить нужную информацию в различных информационных источниках (электронных энциклопедиях, Интернете), обрабатывать ее и использовать приобретенные знания и навыки в жизни.

Учащиеся младших классов выражают большой интерес к работе на компьютере и обладают психологической готовностью к активной встрече с ним. Общение с компьютером увеличивает потребность в приобретении знаний, продолжении образования.

В младшем школьном возрасте происходит постепенная смена ведущей деятельности, переход от игры к учебе. При этом игра сохраняет свою ведущую роль. Поэтому значительное место на занятиях занимают игры. Возможность опоры на игровую деятельность позволяет сделать интересными и осмысленными любую учебную деятельность. Дети при восприятии материала обращают внимание на яркую подачу его, эмоциональную окраску, в связи с этим основной формой объяснения материала является демонстрация.

Психологи утверждают, что основные логические структуры мышления формируются в возрасте 5-11 лет и что запоздалое формирование этих структур протекает с большими трудностями и часто остается незавершенным. Следовательно, обучать детей в этом направлении целесообразно с начальной школы.

Кружок по информатике в начальной школе вносит значимый вклад в формирование информационного компонента общеучебных умений и навыков, выработка которых является одним из приоритетов общего образования. Более того, информатика как учебный предмет, на котором целенаправленно формируются умения и навыки работы с информацией, может быть одним из ведущих предметов, служащих приобретению учащимися информационного компонента общеучебных умений и навыков.

Программа внеурочная деятельность «Занимательная информатика» разработана в целях конкретизации содержания образовательного стандарта с учетом межпредметных и внутри предметных связей, логики учебного процесса и возрастных особенностей младших школьников. Согласно Концепции модернизации российского образования на период до 2010 года одними из приоритетов образовательной политики являются усиление роли дисциплин, обеспечивающих успешную социализацию учащихся, улучшение профессиональной ориентации и трудового обучения; обеспечение всеобщей компьютерной грамотности.

# **ОРГАНИЗАЦИЯ ОСВОЕНИЯ ПРОГРАММЫ**

# **Цель программы:**

- овладение трудовыми умениями и навыками при работе на компьютере, опытом практической деятельности по созданию информационных объектов, полезных для человека и общества, способами планирования и организации созидательной деятельности на компьютере, умениями использовать компьютерную технику для работы с информацией;

- развитие мелкой моторики рук;

- развитие пространственного воображения, логического и визуального мышления;

- развитие интеллектуальных способностей и познавательных интересов;

- воспитание интереса к информационной и коммуникационной деятельности;

- воспитание ценностных основ информационной культуры младших школьников, уважительного отношения к авторским правам;

- практическое применение сотрудничества в коллективной информационной деятельности;

- воспитание позитивного восприятия компьютера как помощника в учёбе, как инструмента творчества, самовыражения и развития;

- повышение компетентности учащихся в вопросе создания анимации.

### **Задачи программы:**

1. Формировать общеучебные и общекультурные навыки работы с информацией *(формирование умений грамотно пользоваться источниками информации, правильно организовать информационный процесс).*

2. Познакомить школьников с видами и основными свойствами информации, научить их приёмам организации информации и планирования деятельности.

3. Дать школьникам представления о современном информационном обществе, информационной безопасности личности и государства.

4. Дать школьникам первоначальное представление о компьютере и современных информационных и коммуникационных технологиях.

5. Содействовать освоению инструментальных компьютерных сред для работы с информацией разного вида (текстами, изображениями, анимированными изображениями, схемами предметов, сочетаниями различных видов информации в одном информационном объекте);

6. Способствовать созданию завершенных проектов с использованием освоенных инструментальных компьютерных сред;

7. Создать условия для развития познавательной активности в области информационных компьютерных технологий;

**При выполнении проектных заданий** учащиеся будут учиться создавать информационные продукты при помощи компьютера.

## **Требования к уровню освоения содержания дисциплины**

#### *должны знать:*

- правила техники безопасности;
- основные устройства ПК;
- правила работы за компьютером;
- виды информации и действия с ней;
- назначение и возможности графического редактора PAINT;
- возможности текстового редактора WORD;
- назначение и работу программы Power Point;
- понятия локальных и глобальных сетей;
- основы Интернет;
- работу электронной почты;
- назначение и возможности при работе в интегрированной графической среде Лого.

#### *должны уметь:*

- соблюдать требования безопасности труда и пожарной безопасности;
- включить, выключить компьютер;
- работать с устройствами ввода/вывода (клавиатура, мышь, дисководы);
- свободно набирать информацию на русском и английском регистре;
- запускать нужные программы, выбирать пункты меню, правильно закрыть программу.
- работать с программами Word, Paint, , Power Point;
- работать с электронной почтой;
- создавать презентацию, используя все возможности Power Point;
- уметь самостоятельно осуществлять творческие проекты

- составлять и защищать творческие мини-проекты.

# **МЕТОДИЧЕСКОЕ ОБЕСПЕЧЕНИЕ ПРОГРАММЫ**

При создании программы учитывались требования федерального компонента государственного стандарта начального общего образования.

Изучение предмета *"Информатика и информационно-коммуникационные технологии (ИКТ)"*, направлено на обеспечение всеобщей компьютерной грамотности.

Программа «Занимательная информатика» рассчитана на детей младшего школьного возраста, то есть для учащихся 2-4 классов.

Программа составлена с учетом санитарно-гигиенических требований, возрастных особенностей учащихся младшего школьного возраста и рассчитана на работу в учебном компьютерном классе, в котором должно быть 10-12 учебных мест и одно рабочее место – для преподавателя.

Построение занятий предполагается на основе педагогических технологий активизации деятельности учащихся путем создания проблемных ситуаций, использования учебных и ролевых игр, разно уровневого и развивающего обучения, индивидуальных и групповых способов обучения.

#### **Формы обучения**

Основной формой обучения является учебно-практическая деятельность учащихся. Приоритетными методами её организации служат практические, поисково-творческие работы. Все виды практической деятельности в программе направлены на освоение различных технологий работы с информацией и компьютером как инструментом обработки информации.

 На каждом этапе обучения курса выбирается такая тема работы для учащихся, которая позволяет обеспечивать охват всей совокупности рекомендуемых в программе практических умений и навыков. При этом учитывается посильность выполнения работы для учащихся соответствующего возраста, его общественная и личностная ценность, возможность выполнения работы при имеющейся материально-технической базе обучения.

Большое внимание обращается на обеспечение безопасности труда учащихся при выполнении различных работ, в том числе по соблюдению правил электробезопасности.

Личностно-ориентированный характер обеспечивается посредством предоставления учащимся в процессе освоения программы возможности выбора личностно или общественно значимых объектов труда. При этом обучение осуществляется на объектах различной сложности и трудоёмкости, согласуя их с возрастными особенностями учащихся и уровнем их общего образования, возможностями выполнения правил безопасного труда и требований охраны здоровья детей.

### **Формы работы**

Программа предусматривает использование следующих форм работы:

• фронтальной - подача учебного материала всему коллективу учеников

• индивидуальной - самостоятельная работа учащихся с оказанием учителем помощи учащимся при возникновении затруднения, не уменьшая активности учеников и содействуя выработки навыков самостоятельной работы.

• групповой - когда учащимся предоставляется возможность самостоятельно построить свою деятельность на основе принципа взаимозаменяемости, ощутить помощь со стороны друг друга, учесть возможности каждого на конкретном этапе деятельности. Всё это способствует более быстрому и

качественному выполнению задания. Особым приёмом при организации групповой формы работы является ориентирование учеников на создание так называемых мини групп или подгрупп с учётом их возраста и опыта работы.

# **Организация учебного процесса**

# **Срок освоения программы:** 3 года.

# **Объем курса:** 90 часов.

Для проведения занятий планируется свободный набор в группы в начале учебного года. Состав группы – постоянный. Периодичность занятий – 1 раз в неделю. Количество детей в группе 12-15 человек. Длительность занятия - 45 минут. Во время занятия обязательными являются физкультурные минутки, гимнастика для глаз. Занятия проводятся в нетрадиционной форме с использованием разнообразных дидактических игр.

# **Примерная структура занятия**

- 1. Организационный момент (1-2 мин)
- 2. Разминка. Короткие логические, математические задачи и задачи на развитие внимания (3-5 мин)
- 3. Объяснение нового материала или фронтальная работа по решению новых задач (10 мин)
- 4. Физкультминутка (1 мин)
- 5. Работа за компьютером (15-25 мин)
- 6. Релаксация (1 мин)
- 7. Подведение итогов (2 мин)

#### **Формы контроля:**

Тестирование, написание и иллюстрирование статей (WORD, PAINT), редактирование текстов, создание презентаций POWER POINT, конкурсы работ учащихся, выставки, презентации, участие в предметных олимпиадах «Инфознайка», «КИТ» и т.д. Теоретические знания оцениваются через участие во внеклассных мероприятиях - игра «Умники и умницы», игра по станциям «Веселая информатика», игра «Открытие видов информации», «Путешествие в страну Зазеркалье», «Юные информатики».

# **Прогнозируемые результаты и способы их проверки**

На занятиях кружка **«**Занимательная информатика**» с**формируются умения воспринимать окружающий мир и информацию, как единое целое, выявлять с помощью сравнения отдельные признаки, характерные для предметов окружающих нас, работать с простейшими геометрическими фигурами. Дети учатся решать творческие задачи на уровне комбинаций и импровизаций, проявлять оригинальность при их решении, создавать работы на основе собственного замысла. У младших школьников формируются навыки учебного сотрудничества в коллективных работах (умение договариваться, распределять работу, оценивать свой вклад в деятельность и ее общий результат).

К концу обучения в начальной школе у младших школьников сформируются представления об основных видах информации, способах ее получения. В результате обучения дети научатся пользоваться информационными материалами и применять главные средства информационных технологий. Полученные знания и умения учащиеся могут использовать в практической деятельности и повседневной жизни, для самостоятельной творческой деятельности.

На ступени начального общего образования за 3 года планируется достижения следующих мета предметных результатов, которые включают освоенные обучающимися универсальные учебные действия:

### **Предметные результаты:**

а) сформированность первоначальных представлений о роли информации в жизни человека; б) ознакомление учащихся органами чувств с помощью которых мы получаем информацию; в) ознакомление учащихся с терминологией и классификацией информационных процессов; г) демонстрирование сформированных умений и навыков работы на компьютере и применение их в практической деятельности и повседневной жизни;

д) умение самостоятельно осуществлять творческие проекты с использованием офисного пакета MSOffice, в интегрированной мультимедийной среде Лого;

е) создание банка данных детских работ (статей, рисунков, презентаций) для использования в учебно-воспитательном процессе.

# **Регулятивные УУД:**

• Проговаривать последовательность действий на уроке.

• Учиться работать по предложенному учителем плану.

• Учиться отличать верно выполненное задание от неверного.

• Учиться совместно с учителем и другими учениками давать эмоциональную оценку деятельности класса на уроке.

Основой для формирования этих действий служит соблюдение технологии оценивания образовательных достижений.

## **Познавательные УУД:**

• Ориентироваться в своей системе знаний: отличать новое от уже известного с помощью учителя.

• Делать предварительный отбор источников информации.

• Добывать новые знания: находить ответы на вопросы, используя учебник, свой жизненный опыт и информацию, полученную на занятиях.

• Перерабатывать полученную информацию: делать выводы в результате совместной работы всей группы.

## **Коммуникативные УУД:**

• Уметь пользоваться языком информатики:

а) донести свою позицию до собеседника;

б) оформить свою мысль в устной и письменной форме (на уровне одного предложения или небольшого текста).

• Уметь слушать и понимать высказывания собеседников.

• Совместно договариваться о правилах общения и поведения в школе и на занятиях и следовать им.

• Учиться согласованно работать в группе:

а) учиться планировать работу в группе;

б) учиться распределять работу между участниками проекта;

в) понимать общую задачу проекта и точно выполнять свою часть работы;

г) уметь выполнять различные роли в группе (лидера, исполнителя, критика).

# **Ожидаемые результаты духовно-нравственного развития и воспитания**

# **учащихся**

По каждому из заявленных направлений духовно-нравственного развития и воспитания учащихся на ступени начального общего образования за 4 года обучения планируется достижение следующих личностных результатов:

*1) Воспитание гражданственности, патриотизма, уважения к правам, свободам и обязанностям человека:*

— опыт ролевого взаимодействия, социальной и межкультурной коммуникации.

*2) Воспитание нравственных чувств и этического сознания:*

— нравственно-этический опыт взаимодействия со сверстниками, старшими и младшими детьми, взрослыми в соответствии с общепринятыми нравственными нормами.

*Воспитание трудолюбия, творческого отношения к учению, труду, жизни:*

— ценностное отношение к труду и творчеству;

— ценностное и творческое отношение к учебному труду;

— элементарные представления о различных профессиях;

— первоначальные навыки трудового творческого сотрудничества со сверстниками, старшими детьми и взрослыми;

— осознание приоритета нравственных основ труда, творчества, создания нового;

— первоначальный опыт участия в различных видах общественно полезной и личностно значимой деятельности;

— потребности и начальные умения выражать себя в различных доступных и наиболее привлекательных для ребёнка видах творческой деятельности;

— мотивация к самореализации в социальном творчестве, познавательной и практической, общественно полезной деятельности.

*Формирование ценностного отношения к здоровью и здоровому образу жизни:*

— ценностное отношение к своему здоровью, здоровью близких и окружающих людей;

— первоначальный личный опыт здоровьесберегающей деятельности;

— знания о возможном негативном влиянии компьютерных игр, телевидения, рекламы на здоровье человека.

*5) Воспитание ценностного отношения к прекрасному, формирование представлений об эстетических идеалах и ценностях (эстетическое воспитание):*

— первоначальные умения видеть красоту в окружающем мире;

— первоначальные умения видеть красоту в поведении, поступках людей;

— элементарные представления об эстетических и художественных ценностях отечественной культуры;

— первоначальный опыт эстетических переживаний, наблюдений эстетических объектов в природе и социуме, эстетического отношения к окружающему миру и самому себе;

— первоначальный опыт самореализации в различных видах творческой деятельности, формирование потребности и умения выражать себя в доступных видах творчества;

— мотивация к реализации эстетических ценностей в пространстве образовательного учреждения и семьи.

Оценка и коррекция развития личностных результатов образовательной деятельности учащихся осуществляется в ходе постоянного наблюдения педагога в тесном сотрудничестве с классным руководителем и семьей обучающегося.

#### **Уровень результатов работы по программе:**

*Первый уровень результатов —* приобретение школьником социальных знаний (об общественных нормах, устройстве общества, о социально одобряемых и неодобряемых формах поведения в обществе и т. п.), первичного понимания социальной реальности и повседневной жизни.

*Второй уровень результатов* — получение школьником опыта переживания и позитивного отношения к базовым ценностям общества (человек, семья, Отечество, природа, мир, знания, труд, культура), ценностного отношения к социальной реальности в целом.

*Третий уровень результатов —* получение школьником опыта самостоятельного общественного действия.

# **Тематическое планирование кружка**

#### **«Юный художник»**

(30 часов – 1 раз в неделю)

#### ВВЕДЕНИЕ

Процесс создания компьютерного рисунка значительно отличается от традиционного понятия "рисование". С помощью графического редактора на экране компьютера можно создавать сложные многоцветные композиции, редактировать их, меняя и улучшая, вводить в рисунок различные шрифтовые элементы, получать на основе созданных композиций готовую печатную продукцию. За счет автоматизации выполнения операций создания элементарных форм — эллипсов, прямоугольников, треугольников, а также операций заполнения созданных форм цветом и других средств создания и редактирования рисунка становится возможным создание достаточно сложных изобразительных композиций детьми.

## **Цели программы**

Целью создания настоящего курса является формирования художественной культуры младшего школьника, привития навыков работы с компьютерной графикой и осознания связей и взаимодействия искусства с жизнью (на примере рекламы, телевидения, книжной графики, промграфики и т.п.).

#### **Задачи направлены на**

- 1. воспитание у учащихся эстетического вкуса.
- 2. развитие художественного вкуса, творческого воображения и мышления учащихся средствами графических изображений.
- 3. привитие любви к искусству, развитие стремления к познанию посредством компьютерного рисунка.

## **Содержание курса**

**Первый год обучения (30 часов)**

# **Правили поведения и техники безопасности в компьютерном кабинете (1 час)** Знакомство с кабинетом, с правилами поведения

в кабинете. Демонстрация возможностей компьютера и непосредственно того, что они будут делать на кружке.

# **Компьютер и его устройства (1 час )**

Знакомство с компьютером и его основными устройствами, работа в компьютерной программе «Мир информатики »

# **Графический редактор Paint (28 часов)**

Знакомство с графическим редактором, его основными возможностями, инструментарием программы. Составление рисунков на заданные темы. Меню программы.

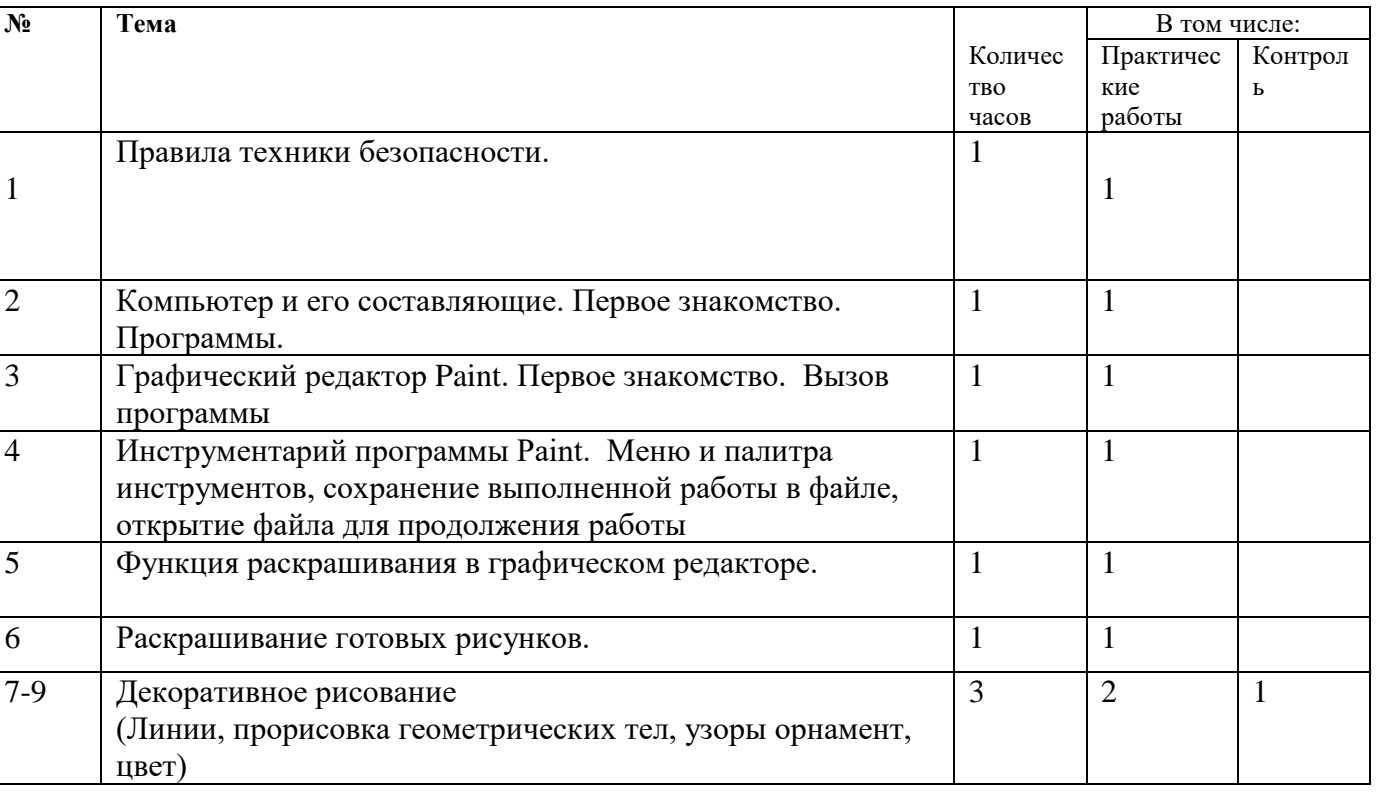

#### **Тематическое планирование кружка**

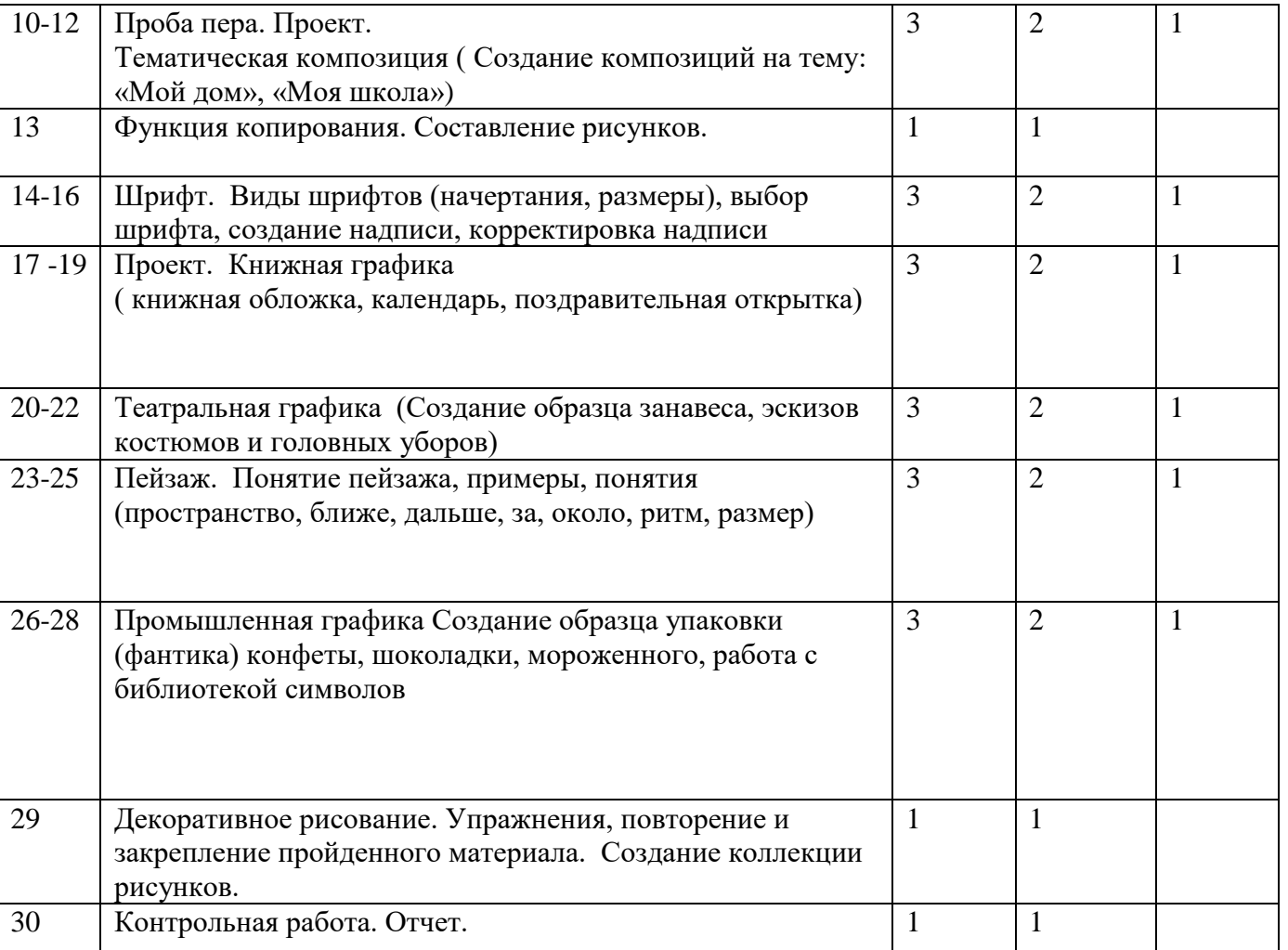

# **«Мастер печатных дел»** ВВЕДЕНИЕ

Введение нового средства построения текста на ранних этапах школьного обучения может помочь создать более благоприятные условия для развития самостоятельной письменной речи и коррекции ее недостатков у детей. Однако возникает вполне закономерный вопрос: можно ли научить пользоваться текстовым редактором детей младшего школьного возраста.

Использование компьютерной технологии дает ребенку уникальное преимущество: он может редактировать целостный текст, а не вырванные из него фрагменты, постоянно анализируя, насколько улучшается его сочинение под влиянием каждого внесенного изменения. Традиционно используемые в обучении средства редактирования текста (переписывание и работа над ошибками) не дают ребенку такой возможности. Таким образом, третий аргумент состоит в том, что благодаря компьютерной технологии открывается столь необходимая детям возможность редактировать целостный текст в любом аспекте (по смыслу, структуре, лексико-грамматическому оформлению, стилю и др.). Особенно важно, что применение компьютерной технологии позволяет совершенствовать необходимые для построения текста действия и операции, подчиняя их смысловой работе над текстом.

## **Цель**

Содействовать развитию умения редактированию, набору текстов на компьютере и последующее использование этого умения в процессе развития письменной речи, а так же составление рисунков, грамот, похвальных листов, буклетов.

#### **Задачи направлены на**

- развитие навыков работы в текстовом редакторе
- овладение навыков набора компьютерного текста
- поддержку мотивации маленьких школьников к совершенствованию своей письменной речи;
- формирование навыка использования полученные знания, умения, навыки в жизни.

В конце изученного курса текстовый редактор учащиеся уже имеют навыки набора текста, его редактирования, могут изменить шрифт, его размер, начертание; применяют различные типы выравнивания абзацев (по правому краю, по левому краю, по центру, по ширине); могут использовать в своей работе объект WordArt а также простейшие автофигуры. Для определения готовности деятельности учащихся в нестандартных (новых) условиях предлагается задача, на реализацию которой детям отводится два урока: оформить поздравительную открытку к произвольному празднику (Новому Году, 23 февраля, 8 марта, Дню Святого Валентина, Дню рождения и др.).

## **Второй год обучения (30 часов)**

#### **Правили поведения и техники безопасности в компьютерном кабинете (1 час)**

Знакомство с кабинетом, с правилами поведения в кабинете. Демонстрация возможностей компьютера и непосредственно того, что они будут делать на кружке.

## **Компьютер и его устройства (1 часа )**

Знакомство с компьютером и его основными устройствами, работа в компьютерной программе «Мир информатики »

# **Графический редактор Paint (2часа)**

Знакомство с графическим редактором, его основными возможностями, инструментарием программы. Составление рисунков на заданные темы. Меню программы.

#### **Тексторый редактор Word (26 часов)**

Знакомство с текстовым редактором Word. Меню программы, основные возможности. Составление рефератов, поздравительных открыток, буклетов, брошюр, схем и компьютерных рисунков – схем.

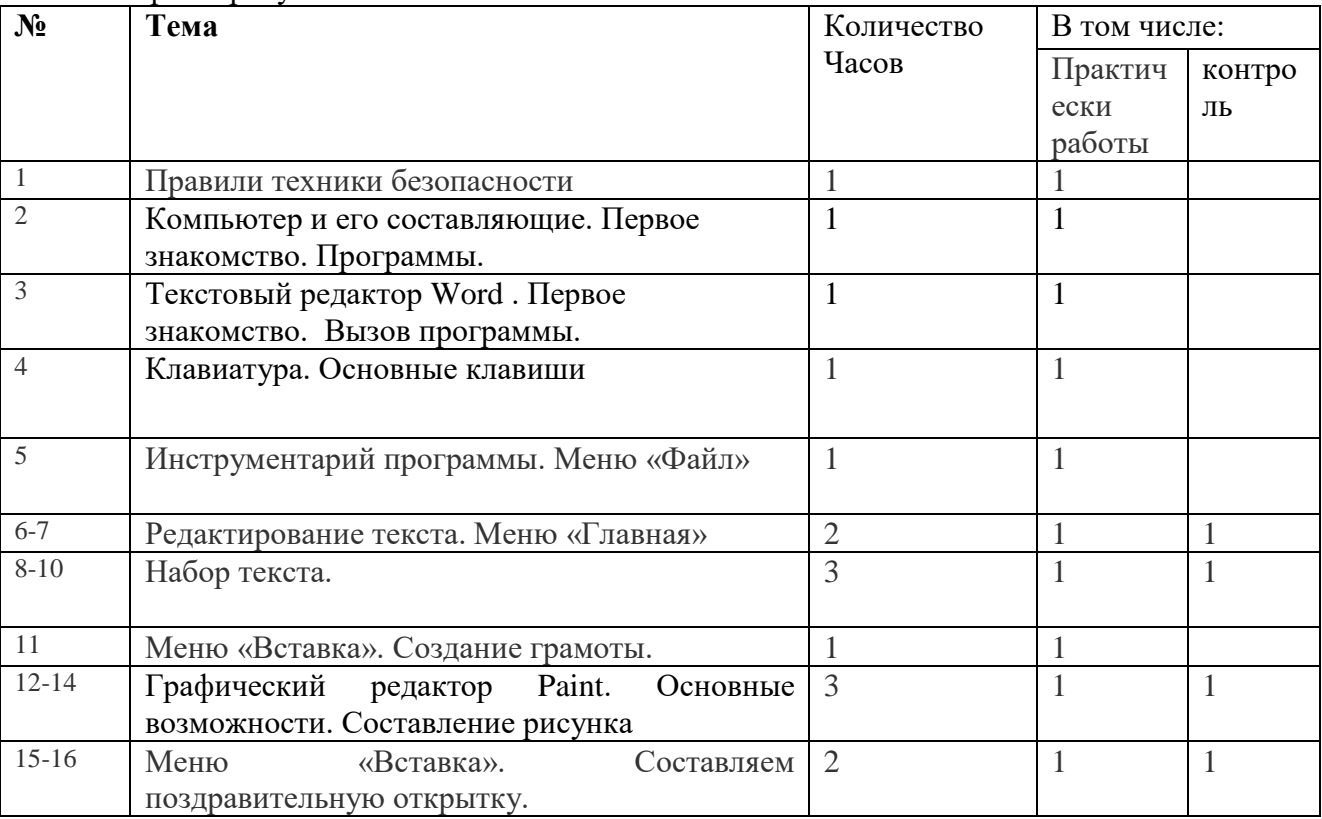

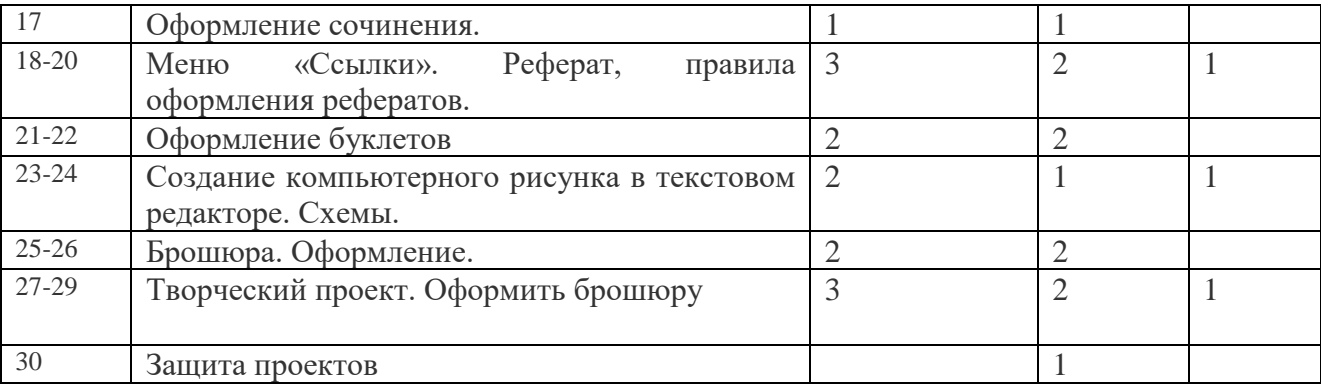

#### **Тематическое планирование кружка**

## **«Мастер презентации»**

## Введение

В современном мире очень часто требуется навык свободно говорить, представлять себя или что-то. Этому нас учит презентации . Презентация – это представление готового продукта. А человек это тоже продукт и от того как мы представим себя нас возьмут на хорошую работу, к нам будут относиться на должном уровне. А компьютерная презентация позволяет подкрепить наше выступление смотрибельной информацией. Она является твердой опорой, на которую всегда можно опереться. Младших школьников компьютерная презентация учит структурировать знания, работать с большими объемами информации, не бояться говорить о своих мыслях, защищать свои проекты, но при этом она повышает интерес к предмету, развивает эстетические чувства.

# **Цель**

Целью создания курса является формирование эстетического чувства, привития навыков работы на компьютере, использование полученных знаний на других предметах

#### **Задачи направлены на**

• формирование навыка использования компьютера как инструмента для работы в дальнейшем в различных отраслях деятельности

- развитие принципов работы наиболее распространенных операционных систем
- овладение навыков работы с основными прикладными программами;

# **Третий год обучения (30 часов)**

# **Правили поведения и техники безопасности в компьютерном кабинете (1 час)**

Знакомство с кабинетом, с правилами поведения в кабинете. Демонстрация возможностей компьютера и непосредственно того, что они будут делать на кружке.

#### **Компьютер и его устройства (1часа )**

Знакомство с компьютером и его основными устройствами, работа в компьютерной 0программе «Мир информатики »

# **Графический редактор Paint (1часа)**

Знакомство с графическим редактором, его основными возможностями, инструментарием программы. Составление рисунков на заданные темы. Меню программы.

# **Тексторый редактор Word (2 часов)**

Знакомство с текстовым редактором Word. Меню программы, основные возможности. Составление рефератов, поздравительных открыток, буклетов, брошюр, схем компьютерных рисунков – схем.

# **Редактор Power Point (25 часов)**

Знакомство с редактором Power Point, меню программы, создание презентации на заданные темы, использование эффектов анимации, гипперсылки.

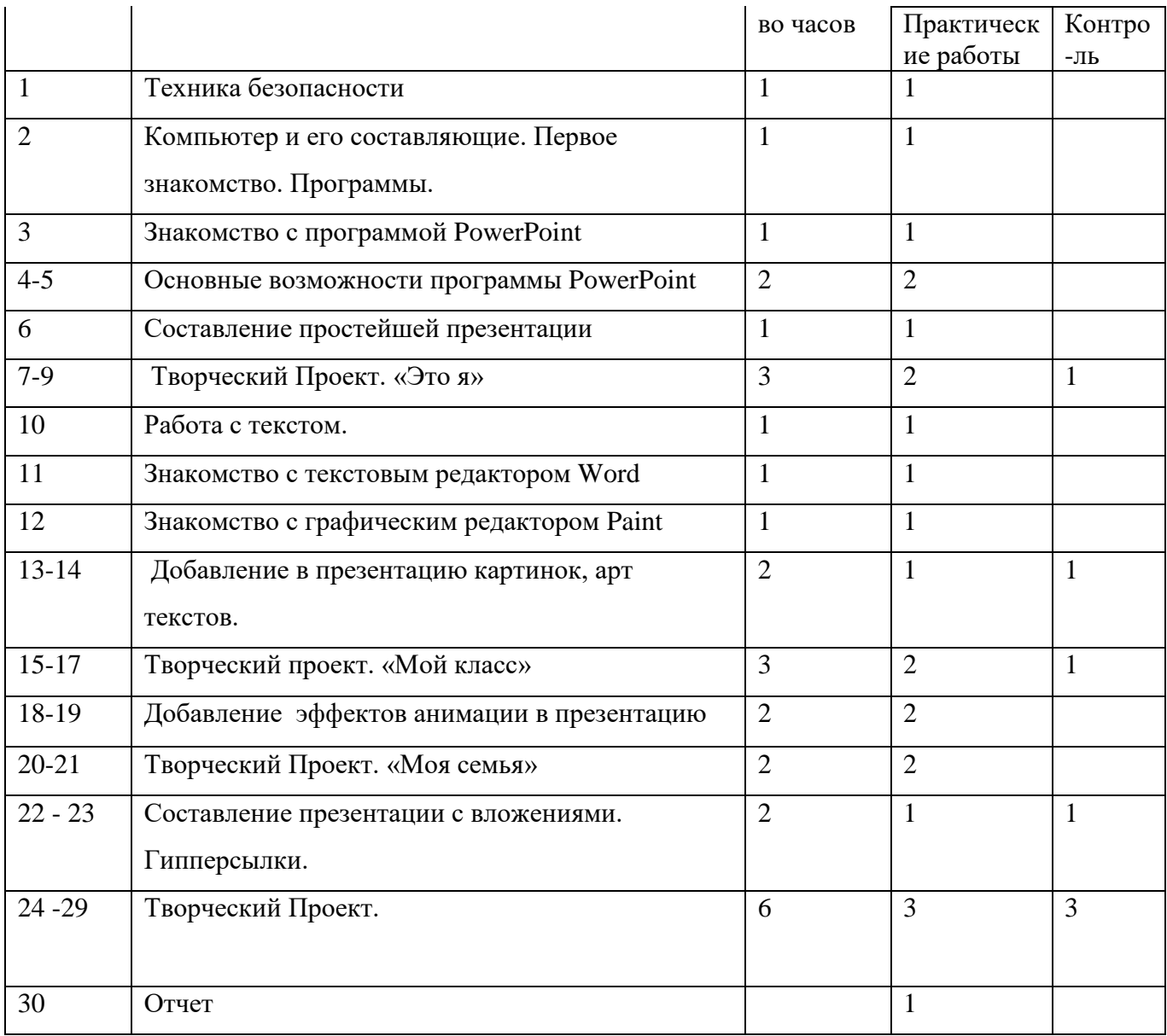

# **Список литературы**

1. Алексюк А. Педагогика высшей школы. Курс лекций: модульное обучение. – Киев. 1993.

- 2. Вазина К. Саморазвитие человека и модульное обучение. Н. Новгород, 1991.
- 3. Громкова М.Т. Модульное структурирование педагогического знания. М., 1992.
- 4. Третьяков И.Б., Сенновский П.И. Технология модульного обучения в школе. М., 1987.
- 5. Пешкова В.Е. Педагогика. Часть 3. Технологии развивающего обучения. Майкоп, 1998.

6. Шамова Т.И. Модульное обучение, сущность, технология // Биология в школе. – 1994. – №5.

7. Юцявичене П. Теоретические основы модульного обучения: Дис. док. пед. наук. – Вильнюс, 1990.

8 .Бененсон Е.П., Паутова А.Г. Информатика 2 класс: Учебник в 2 частях. Москва. Академкнига/Учебник 20008г.

9. Бененсон Е.П., Паутова А.Г. Информатика 2 класс: Методическое пособие для учителя к учебнику - тетради в 2 частях. Москва. Академкнига/Учебник 2002г.

10. Леонов В.П. Персональный комьютер. Карманный справочник. – М.: ОЛМА-ПРЕСС, 2004. – 928 с.

11. Горячев А.В. Информатика и ИКТ (Мой инструмент компьютер). Учебник для учащихся 3 класса. – М.: Баласс, 2007. – 80 с.

12. Горячев А.В. Информатика и ИКТ (Мой инструмент компьютер). Учебник для учащихся 4 класса. – М.: Баласс, 2007. – 80 с.

13. Книга игр для детей. Кроссворды, ребусы, головоломки /сост. Г. Коненкина. – М.: Астрель,2003. – 192 с.

14. Ковалько В. И. Здоровьесберегающие технологии: школьник и компьютер: 1-4 классы. В. И. Ковалько. – М.: ВАКО, 2007. – 304 с.

15. Кравцов С. С., Ягодина, Л. А. Компьютерные игровые программы как средство стабилизации эмоционального состояния дошкольников. С. С. Кравцов, Л. А. Ягодина//Информатика. – 2006. - №12.

16. Санитарно-эпидемиологические правила и нормативы (Санин 2.4.2. 178-020), зарегистрированные в Минюсте России 05.12.02., рег. №3997

# **Сайты сети интернет**

- 1. <http://standart.edu.ru/>
- **2.** [http://zanimatika.narod.ru/Nachalka17\\_1.htm](http://zanimatika.narod.ru/Nachalka17_1.htm)
- **3.** <http://koshki-mishki.ru/n4-9.html>

# **Электронные пособия**

- 1. Дуванов А.А. «Азы информатики»- электронный учебник.
- 2. Мир информатики 1 2 год обучения: Комплекс компьютерных программ Медиатека Кирилла и Мефодия
- 3. Мир информатики 3 4 год обучения: Комплекс компьютерных программ Медиатека

Кирилла и Мефодия